# **Transpose Кряк Скачать бесплатно без регистрации**

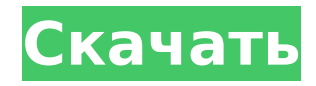

## Transpose Kevgen For (LifeTime) Download (Updated 2022)

transpose Crack For Windows - это простое в использовании легкое приложение, предназначенное для того, чтобы помочь меломанам изменить исходную тональность песни на более подходящую. Приложение отображает исходную гамму и позволяет использовать клавиши со стрелками на клавиатуре для переноса нот на один полутон вверх или вниз по вторичной гамме.... ПодробнееО: Нагрузочное тестирование с использованием IMeter у 3.0.1 Мне нужно загрузить тест нашей системы, я использую JMeter. Может ли кто-нибудь помочь мне установить нагрузку агента, который должен быть протестирован. Я использую это для тестирования REST API. Я хочу протестировать веб-приложение на основе данных, предоставленных REST API. А: Создать образец нагрузочного тестирования на основе REST API для выполнения тестов перед интеграцией в производственную среду. Определите свой REST API, который вы хотите протестировать, т. е. в вашем случае это будет /api/v3/100, # я указал URL-адрес API в каждом плане тестирования в группе тем Добавьте HTTP-запрос для вызова REST API. В слушателе Добавьте регистратор почтовых запросов HTTP, вы можете добавить метрики «Статус результата» и «Результат ответа». Вы должны добавить результаты ISON в «Регистратор пост-запросов». Как думать о будущем Интернета По мере того, как мы выходим из эпохи настольных компьютеров, Интернет теряет свои позиции в корпоративной среде. И традиционная концепция информации с ее упором на локальное хранение скоро станет далеким воспоминанием. Интернет стал платформой для глобального сотрудничества: место, чтобы узнать о продуктах, услугах, ценах и многом другом. Интернет набирает обороты, но есть и признаки замедления роста в США. Последние данные (от Бюро переписи населения США) показывают, что использование Интернета стабилизировалось среди подростков и взрослых в возрасте 65 лет и старше, а также среди взрослых в возрасте от 25 до 44 лет. В то же время растет использование Интернета среди подростков, взрослых и взрослых в возрасте 45-64 лет. Это не плохо - на самом деле, это отличная новость поскольку спрос на Интернет продолжает расти.В то же время интернет-пользователи становятся более мобильными, а Интернет есть на большем количестве устройств. Мобильные пользователи выходят в Интернет со своих смартфонов, ноутбуков, планшетов и все большего числа носимых устройств (умных часов или носимых устройств). Около половины

### **Transpose Free X64**

1. Transpose — это легкая музыкальная программа, которая позволяет вам переключать исходную тональность песни на другую тональность, независимо от исходной тональности песни. 2. Transpose — бесплатная программа, позволяющая мгновенно изменить исходную тональность любой песни с помощью сочетаний клавиш. 3. Transpose поддерживает более 80 инструментов, включая многие из самых популярных аудиоприложений, таких как iTunes, iPod, Ringtone, Garage Band и другие. 4. Транспонировать может любой, независимо от музыкального опыта. Все, что вам нужно сделать, это нажать комбинацию клавиш, затем нажать и удерживать «Shift», чтобы получить желаемую транспозицию. Если вам нужно показать, как работать с клавиатурой, нажмите на ссылку «учебник по транспонированию» в нижней части программы. 5. приложение может транспонировать любую песню, которая в данный момент играет, а затем сразу же останавливает воспроизведение. Затем вы можете использовать комбинацию клавиш из программы, чтобы транспонировать песню в любое время. 6. Transpose обнаружит дополнительные инструменты, добавленные вами в вашу систему, которые в настоящее время не отслеживаются приложением. 7. Transpose включает в себя таблицу инструментов в каждой секции инструментов, чтобы помочь вам быстро определить тип инструмента, который вы хотите транспонировать. 8. приложение может транспонировать ноты вверх или вниз, используя дополнительную шкалу. Например, вы

можете транспонировать гитарный трек так, чтобы он был в тональности электрического пианино. Для получения дополнительной информации нажмите ссылку «транспонировать» в нижней части программы. 9. Transpose поддерживает множество инструментов, включая следующие: а. альт, бас, хор, собор, классика, конга, кантри, джембе, электрическое пианино, крыло, фолк, гитара, арфа, хард-рок, гармоника, джаз, калимба, клавиатура, кора, маримба, металл, метрика, военный, фолк, New Age, фортепиано, перкуссия, польский, рок, самба, соло, смальтофон, струнные, синтезатор, симфония, тенор, телефон, трио, трио ди капелла, труба, скрипка, альт, голос, духовой, вурлитцер, ксилофон б.арфа, эуфониум, пальчиковые тарелки, валторна, духовые инструменты, пианино, туба, колокольчики на тубе в. электроорган, церковный орган, хохнер, электропиано, ксилофон электропианино, орган 1709e42c4c

#### **Transpose Crack + Free**

Эскиз Это музыкальная теория в двух словах! (Видите, что я там сделал?) Transpose — это простое в использовании легкое приложение, разработанное, чтобы помочь меломанам изменить исходную тональность песни на более подходящую. Приложение отображает исходную гамму и позволяет использовать клавиши со стрелками на клавиатуре для переноса нот на один полутон вверх или вниз по вторичной гамме. Transpose — это очень простое приложение (оно использует встроенные функции редактора Audacity, чтобы творить чудеса), но с достаточным количеством опций, которые могут сделать многое. Transpose был разработан в то время, когда продвинутые DAW были относительно простыми и понятными. Его можно использовать для транспонирования различных гамм, аккордов и нот между ними, чтобы подогнать их к разному музыкальному стилю, темпу и т. д. Он основан на сценарии мультиплексора, является бесплатным программным обеспечением под лицензией GPL и был протестирован на Ubuntu, Windows и OS X. Записывать Это музыкальная теория в двух словах! (Видите, что я там сделал?) Transpose — это простое в использовании легкое приложение, разработанное, чтобы помочь меломанам изменить исходную тональность песни на более подходящую. Приложение отображает исходную гамму и позволяет использовать клавиши со стрелками на клавиатуре для переноса нот на один полутон вверх или вниз по вторичной гамме. транспонировать Описание: Эскиз Это музыкальная теория в двух словах! (Видите, что я там сделал?) Transpose — это простое в использовании легкое приложение, разработанное, чтобы помочь меломанам изменить исходную тональность песни на более подходящую. Приложение отображает исходную гамму и позволяет использовать клавиши со стрелками на клавиатуре для переноса нот на один полутон вверх или вниз по вторичной гамме. Transpose — это очень простое приложение (оно использует встроенные функции редактора Audacity, чтобы творить чудеса), но с достаточным количеством опций, которые могут сделать многое. Transpose был разработан в то время, когда продвинутые DAW были относительно простыми и понятными.Его можно использовать для транспонирования различных гамм, аккордов и нот между ними, чтобы подогнать их к разному музыкальному стилю, темпу и т. д. Он основан на сценарии мультиплексора, является бесплатным программным обеспечением под лицензией GPL и был протестирован на Ubuntu, Windows и OS X. гармонизировать аккорд Это…

#### **What's New in the Transpose?**

Существует множество инструментов для прослушивания музыки. Транспонирование приложений не является одним из них. Да, вы можете принудительно транспонировать один полутон. Однако это, вероятно, не лучшая идея по ряду причин. Во-первых, большая часть музыки создается не на фортепиано; он был транспонирован. Во-вторых, если у вас правильный тон, вам не нужно его транспонировать. Приложение пытается решить эти проблемы, отображая исходную партитуру для музыки в той тональности, в которой она была записана. Отображаемые ноты не зависят от вашей текущей тональности. После того, как вы выбрали тональность, она становится новой «тональностью» вашего трека или песни. Например, если вы транспонируете песню на полшага вниз, ноты, отображаемые при выборе новой тональности, будут соответствовать новой, более низкой тональности. Но если вы нажмете кнопку с синим ромбом с текстом «Экспорт», приложение сохранит файл MP3 исходной песни в текущем (первичном) ключе, а другой файл MP3 транспонированной песни будет экспортирован в новом (вторичном) ключе. ) ключ. xwindow Технические детали: Приложение транспонирования является приложением xwindow. Это означает, что он может работать в любой операционной системе (Windows, Unix,...), а не только в OS/2. Поскольку большинство действий в транспонировании являются функциями, доступными во многих других приложениях, их действительно легко использовать. Однако наиболее важной функцией является автоматический выбор основного масштаба. Для автоматического

изменения масштаба необходимо включить в исходный код несколько строк:  $/$ Транспонировать в определенном масштабе xwindow = GetXWindow(windowum); xwindow->ScaleGroup = goopen(имя\_масштабируемого\_файла); xwindow->Scale = GetScale(xwindow->ScaleGroup); Масштабный файл представляет собой простой текстовый файл с одним «масштабом» в строке. Имя файла шкалы нужно найти в папке «music» программы транспонирования. Если вы хотите воспроизвести оригинальную версию музыки, вам нужно запустить приложение с помощью кнопки «Импорт». Транспонированная версия будет воспроизводиться. Эффекты текстового режима xwindow: Когда вы используете текстовый режим xwindow, некоторые функции xwindow, которые не имеют (или не так много) эквивалентов в других текстовых режимах, не работают. Но опять же, все самые важные функции доступны в других приложениях. транспонирование и информация об авторских правах: Это еще один вклад Вернера

### **System Requirements For Transpose:**

История и дизайн: Мы рады объявить, что в завтрашнем обновлении вы сможете получить самое большое обновление для Нетронутых островов и Перекрестка — первый настоящий инстансный PvP-сценарий, кросс-серверные фронты! Мы также представили первое эксклюзивное оружие класса, начиная с двойного кинжала Riotlink! С этим патчем мы перестроили все оружие, предметы и здания в Перекрестке и Нетронутых островах. Мы исправили ряд проблем в PvP, начиная от самого плохо охраняемого секрета на полях сражений и заканчивая

Related links: